## Analyzing and Predicting with Machine Learning: Unlocking the Power of Python

Machine learning has become an integral part of our lives, quietly driving the advancements in various fields. From personalized recommendations on e-commerce websites to self-driving cars, machine learning algorithms are at the core of these innovations. Python, with its versatility and wide range of libraries, has emerged as the go-to language for machine learning research and implementation.

#### The Power of Python

Python's simplicity and readability enable developers and researchers to quickly prototype and experiment with different machine learning models. Its extensive library ecosystem, including popular ones like Scikit-Learn and TensorFlow, ensures that there is a ready-to-use solution available for almost any machine learning task. Python's vast community actively contributes to the development and improvement of machine learning algorithms, making it a robust choice for both beginners and experts.

#### **Understanding Data Analysis**

Before delving into machine learning, understanding data analysis is crucial. Python provides powerful tools, such as Pandas and NumPy, for handling and manipulating data. With these libraries, researchers can easily load, clean, and preprocess datasets, enabling them to extract meaningful insights and patterns from the data. Python's visualization libraries, such as Matplotlib and Seaborn, offer intuitive and interactive ways to represent data, making it easier to understand complex relationships and trends.

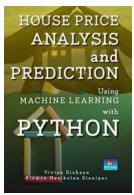

### HOUSE PRICE: ANALYSIS AND PREDICTION USING MACHINE LEARNING WITH PYTHON

by Kit Mallory (Kindle Edition)

| 🚖 🚖 🚖 🚖 4.9 out of 5 |   |           |  |
|----------------------|---|-----------|--|
| Language             | ; | English   |  |
| File size            | ; | 5552 KB   |  |
| Text-to-Speech       | ; | Enabled   |  |
| Screen Reader        | ; | Supported |  |
| Enhanced typesetting | ; | Enabled   |  |
| Print length         | ; | 172 pages |  |
| Lending              | ; | Enabled   |  |
| X-Ray for textbooks  | ; | Enabled   |  |

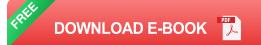

#### The Art of Prediction

Machine learning algorithms are designed to learn from data and make predictions or decisions without being explicitly programmed. Python's Scikit-Learn library offers a wide range of supervised and unsupervised learning algorithms to analyze data and make accurate predictions. These algorithms include linear regression, decision trees, support vector machines, and neural networks, among others. Researchers can fine-tune these models by adjusting parameters and hyperparameters to achieve better prediction accuracy.

#### **Building Predictive Models**

Python provides a variety of choices to build predictive models. One popular approach is to use the Scikit-Learn library to train a machine learning model with labeled data, allowing it to learn patterns and make predictions on unseen data. Regression models can predict continuous outcomes, while classification models can assign labels to different classes. Another approach is to use neural networks, which mimic the human brain, to learn complex patterns from data and make predictions. Python's TensorFlow library offers a flexible platform for building and training neural networks.

#### **Evaluating Model Performance**

After building a predictive model, it is crucial to evaluate its performance accurately. Python offers various metrics and evaluation techniques to assess the model's accuracy, precision, recall, and F1 score. Cross-validation, a popular technique, allows researchers to estimate a model's generalization performance using different subsets of the data. Additionally, Python provides tools to visualize confusion matrices and ROC curves, making it easier to understand the model's behavior.

#### **Practical Applications**

Machine learning with Python has a wide range of practical applications. For instance, in healthcare, predictive models can help diagnose diseases and recommend personalized treatments. In finance, machine learning algorithms can analyze market trends and predict stock prices. Additionally, in customer service, chatbots can be implemented to handle customer queries efficiently. Python's flexibility and adaptability empower developers to address complex problems across multiple domains.

Analysis and prediction using machine learning with Python have revolutionized various industries, enabling businesses and researchers to make data-driven decisions and unlock new opportunities. Python's simplicity, versatility, and powerful libraries make it the ideal programming language for machine learning tasks. Whether you are a beginner or an experienced data scientist, Python provides the essential tools and resources to explore, experiment, and create predictive models that have a significant impact on our world.

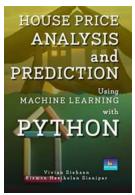

### HOUSE PRICE: ANALYSIS AND PREDICTION USING MACHINE LEARNING WITH PYTHON

by Kit Mallory (Kindle Edition)

| ★ ★ ★ ★ ★ 4.9 c      | λ | ut of 5   |
|----------------------|---|-----------|
| Language             | ; | English   |
| File size            | ; | 5552 KB   |
| Text-to-Speech       | ; | Enabled   |
| Screen Reader        | ; | Supported |
| Enhanced typesetting | ; | Enabled   |
| Print length         | ; | 172 pages |
| Lending              | ; | Enabled   |
| X-Ray for textbooks  | ; | Enabled   |

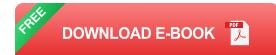

The dataset used in this project is taken from the second chapter of Aurélien Géron's recent book 'Hands-On Machine learning with Scikit-Learn and TensorFlow'. It serves as an excellent to implementing machine learning algorithms because it requires rudimentary data cleaning, has an easily understandable list of variables and sits at an optimal size between being to toyish and too cumbersome.

The data contains information from the 1990 California census. Although it may not help you with predicting current housing prices like the Zillow Zestimate dataset, it does provide an accessible introductory dataset for teaching people about the basics of machine learning. The data pertains to the houses found in a given California district and some summary stats about them based on the 1990 census data. Be warned the data aren't cleaned so there are some preprocessing steps required! The columns are as follows: longitude, latitude, housing\_median\_age, total\_rooms, total\_bedrooms, population, households, median\_income, median\_house\_value, and ocean\_proximity. The machine learning models used in this project used to perform regression on median\_house\_value and to predict it as target variable are K-Nearest Neighbor, Random Forest, Naive Bayes, Logistic Regression, Decision Tree, Support Vector Machine, LGBM classifier, Gradient Boosting, XGB classifier, and MLP classifier. Finally, you will plot boundary decision, distribution of features, feature importance, cross validation score, and predicted values versus true values, confusion matrix, learning curve, performance of the model, scalability of the model, training loss, and training accuracy.

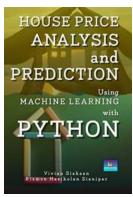

### Analyzing and Predicting with Machine Learning: Unlocking the Power of Python

Machine learning has become an integral part of our lives, quietly driving the advancements in various fields. From personalized recommendations on e-commerce...

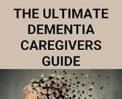

Tips To Improve Daily Life For Loved One With Alzheimer

Alzheimer's disease is a prevalent form of dementia that affects many individuals worldwide. It gradually impairs memory, thinking skills, and behavior, making it...

Tips To Improve Daily Life For A Loved One With Alzheimer's

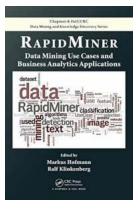

## Data Mining Use Cases And Business Analytics Applications

When it comes to making informed business decisions, having accurate and relevant data is crucial. Data mining and business analytics provide powerful tools...

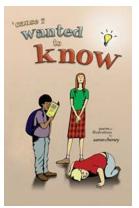

## Cause Wanted To Know Of Poems: Unraveling the Deep Emotions and Hidden Meanings Behind Poetry

The Allure of Poetry: A Journey Into the Sublime Poetry has long been a form of creative expression that captivates the human mind and touches the depths of our souls....

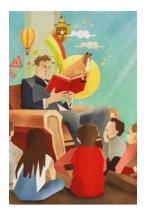

## The Power of Stories: An Illustrated Confessional that Speaks Volumes

There is something magical about stories. They have the ability to transport us to new worlds, to stir our emotions, to make us laugh or cry, and to leave a lasting impact on...

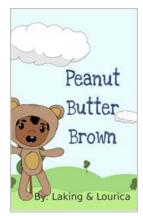

## Peanut Butter Brown Geronimo Stilton: The Irresistible Delight

Geronimo Stilton, the beloved mouse and famed children's book character, has taken the world by storm with his exciting adventures. But did you know that he has a delicious...

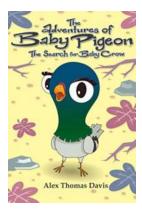

# The Search For Baby Crow - A Thrilling Adventure

Once upon a time, in a lush green forest, there lived a young and curious crow named Charlie. Charlie was a bright little bird with shiny black feathers and a...

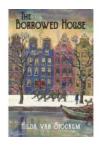

## The Borrowed House: A Captivating Tale by Justin Johnson

In today's fast-paced world, finding a book that takes you on an unforgettable journey, exploring the depths of human emotions and the complexities of life,...